# **Academic Year 2021-22**

## **Guidelines for Registration on National Scholarship Portal**

\*\*\*\*\*\*\*\*\*\*\*\*\*\*\*\*\*\*\*\*\*\*\*\*\*\*\*\*\*\*\*\*\*\*\*\*\*\*\*\*\*\*\*\*\*\*\*\*\*\*\*\*\*\*\*\*\*\*\*\*\*\*\*\*\*\*\*\*\*\*\*\*\*\*\*\*\*\*

### **How to Apply?**

Students applying for scholarship for the first time **(Fresh Students)** need to **"Register"** on the portal as fresh applicant by providing accurate and authenticated information as printed on their documents in the **"Student Registration Form"**.

The registration form is required to be filled by parents / guardian of students who are below the age of 18 years on the date of registration.

Before initiating registration process, students / Parents / guardian are advised to keep the following documents handy:

- 1. Educational documents of student
- 2. Student's Bank account number and IFSC code of the bank branch Note: For pre matric scholarship scheme, where students do not have their own bank account, parents can provide their own account details. However, parents account number can only be used against scholarship applications for maximum two children.
- 3. Aadhaar number of the Student
- 4. If Aadhaar is not available, then Bonafide student certificate from Institute / School and
- 5. Aadhaar Enrolment ID and Scanned copy of Bank passbook
- 6. If Institute/School is different from domicile state of the applicant, then Bonafide student certificate from Institute / School.

#### **Brief instructions for filling up the online Application Form are given below (Fields marked with \* are Mandatory fields):**

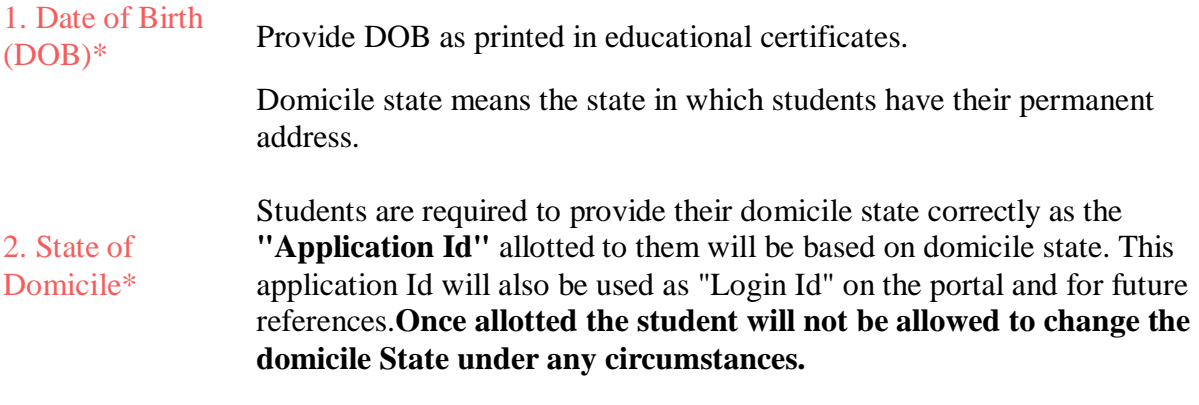

The student needs to provide a Bonafide Certificate in the prescribed

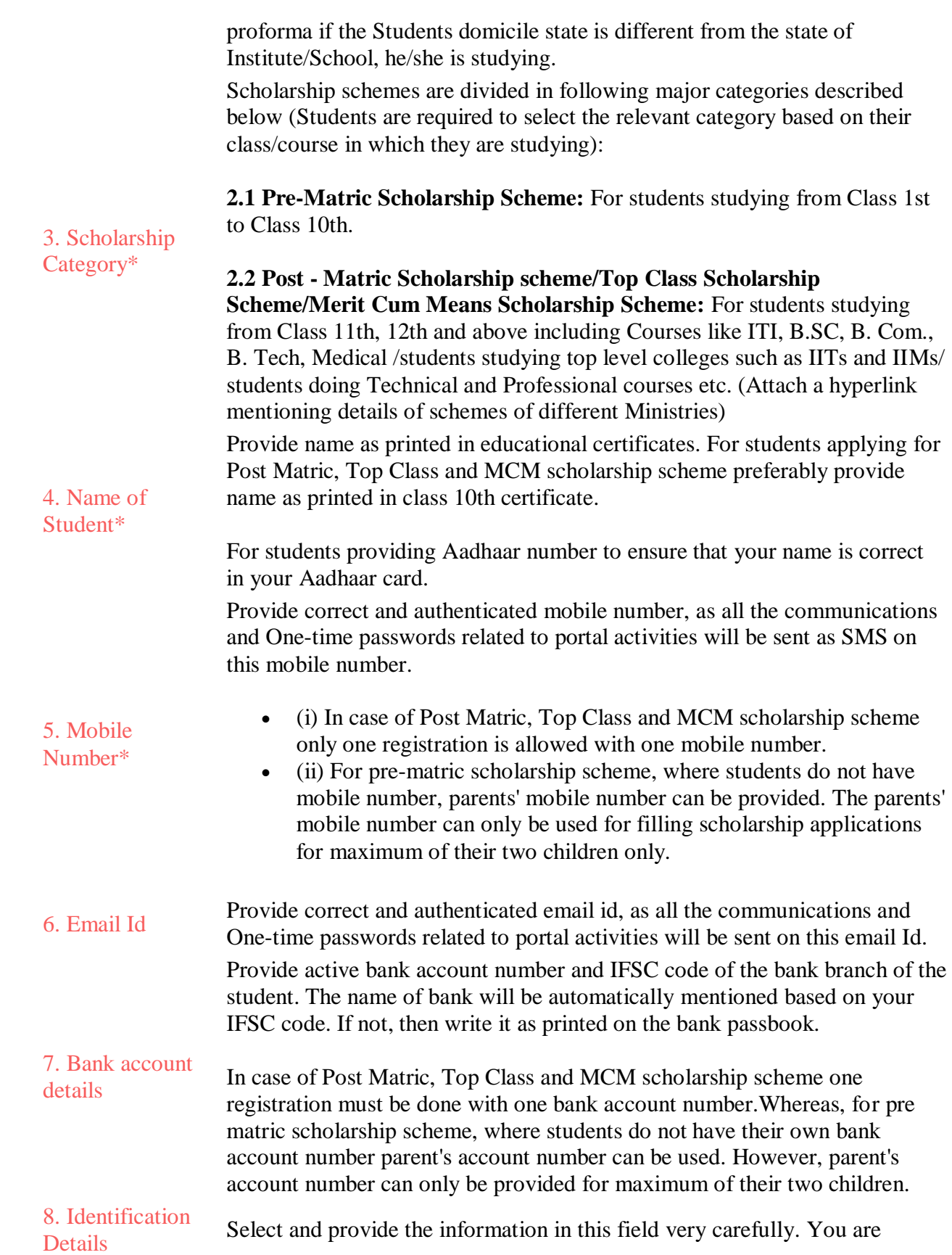

required to select one of the following methods for identification details:

**7.1 Aadhaar Number:** Students who have Aadhaar number are required to provide 12-digit Aadhaar number as printed on Aadhaar card.

Upon submitting the registration form, the system will match the personal identification details of the applicant with the Aadhaar records.

Only one registration is allowed with one Aadhaar number. However, if multiple applications of a student are found in the system at a later stage, all his/her applications are liable to be rejected.

It may be noted that your Aadhaar Number could also be used for crediting scholarship amount in the bank account linked\* to your Aadhaar number in fast track mode.

For all such cases, where student does not possess Aadhaar, he is required to provide a bonafide certificate issued by his Institute/School in the prescribed proforma along-with Aadhaar enrolment number and scanned copy of first page of his Bank passbook (containing the photograph of the applicant)

\*To link your bank account with Aadhaar number for receiving scholarship in the same, please visit you bank branch and submit a "bank consent form for receiving DBT". You can check which bank is linked to your Aadhaar number on NPCI mapper here<https://resident.uidai.gov.in/bank-mapper> or through Aadhaar-enabled micro-ATM machine of any of these banks.

#### **Important Note:**

**1.** After submitting the application, the default login id and password to log into NSP portal will be sent to the provided mobile number. In case the password is not received, the option for forgot password at login page shall be used.

**2.** Students are advised to provide "Annual Family Income" as per the Income Certificate issued by competent authority in their scholarship application.

Undertaking By Applicant or Parents/Guardian(In Case of Minor) I agree to the following:

I have read and understood the guidelines for registration. П

I am aware that if more than one application is found to be filled (fresh or renewal), п. all my/my child's/ward's applications are liable to be rejected.

I am aware that my bank account details may be changed only once after due process in accordance with the provisions of the process.